## Hibernate Training

TechFerry Infotech Pvt. Ltd. (http://www.techferry.com/)

### **Conversations**

● Introduction to Hibernate ● Hibernate in Action ● Object Relational Mapping (ORM) ○ Association Mappings ○ Inheritance Mappings ● HQL (Hibernate Query Language) ○ Joining Associations in HQL ● Spring Hibernate Integration

## Hello Hibernate

Inherent differences in Object and Relational Model: ● Java Objects have associations

• RDBMS tables have relations with foreign keys

Questions to consider:

- How do we implement inheritance in RDBMS tables?
- Are your Form beans (to be used on views) different from entity beans? Do you do data transfer from one type of bean to another?
- Do you manually associate objects because data is retrieved from RDBMS using join queries?
- How much time programmers spend on persistence and data retrieval tasks?

Can all this boilerplate persistence code be automated?

## Why Hibernate?

• Open Source persistence technology ○ relieve developers from majority of common data persistence related programming tasks ● ORM framework ○ follow natural Object-oriented idioms including inheritance, polymorphism, association, composition, and the Java collections framework. • Comprehensive Query Facilities: ○ support for Hibernate Query Language (HQL), Java Persistence Query Language (JPAQL), Criteria queries, and "native SQL" queries; all of which can be scrolled and paginated to suit your exact performance needs.

## Why Hibernate?

### **● High Performance:**

- lazy initialization, many fetching strategies
- optimistic locking with automatic versioning/ time stamping
- Hibernate requires no special database tables or fields and generates much of the SQL at system initialization time instead of runtime.

#### **● Reliability and Scalability:**

- proven by the acceptance and use by tens of thousands of Java developers
- designed to work in an application server cluster and deliver a highly scalable architecture

## Hibernate in action

Code Demo....

● Annotations: @Entity, @Table, @Id, @Column, @GeneratedValue,

Methods:

- persist() vs save()
- update vs saveOrUpdate()
- load() vs get()
- createQuery().list()
- delete()

## Hibernate in action

• Concurrency Control: @Version

- Sorting: @OrderBy, @Sort
- Pagination
- $\bullet$  Lazy vs Eager Fetching: fetch = FetchType.EAGER

● @Transient, @Lob

#### Reference:

● http://docs.jboss.org/hibernate/annotations/3. 5/reference/en/html\_single/

● <http://www.techferry.com/articles/hibernate-jpa-annotations.html>

## Association Mappings

#### Types of Associations:

- @OneToOne
- @ManyToOne
- $\bullet$  @OneToMany
- @ManyToMany

#### RDBMS Implementations:

- Shared Primary Key
- Foreign Key
- Association Table

### Relationship Types:

● Uni-directional ● Bi-directional

## @OneToOne

- $\bullet$  @PrimaryKeyJoinColumn associated entries share the same primary key.
- $\bullet$  @JoinColumn & @OneToOne mappedBy attribute foreign key is held by one of the entities.
- $\bullet$  @JoinTable and mappedBy association table
- $\bullet$  Persist two entities with shared key: @MapsId

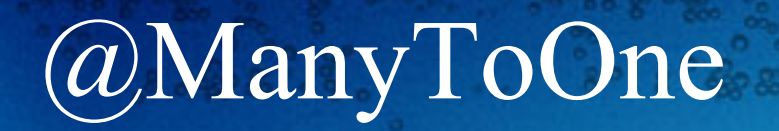

• @JoinColumn - foreign key is held by one of the entities.  $\bullet$  @JoinTable - association table

## @OneToMany

- mappedBy attribute for bi-directional associations with ManyToOne being the owner.
- OneToMany being the owner or unidirectional with foreign key try to avoid such associations but can be achieved with @JoinColumn
- $\bullet$  @JoinTable for Unidirectional with association table

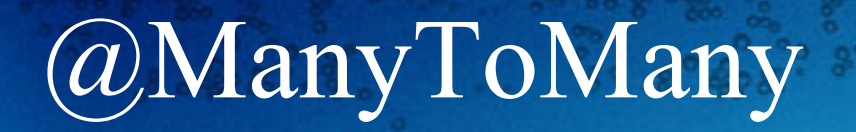

● @JoinTable - association table. ● mappedBy attribute for bi-directional association.

## Mapping Inheritance

• table per class hierarchy

- single table per Class Hierarchy Strategy: the <subclass> element in Hibernate
- table per class/subclass
	- joined subclass Strategy: the <joined-subclass> element in Hibernate
- · table per concrete class
	- table per Class Strategy: the <union-class> element in Hibernate

## Table per class hierarchy- Single Table

@Entity @Inheritance(strategy=InheritanceType.SINGLE\_TABLE) @DiscriminatorColumn(name="planetype", discriminatorType=DiscriminatorType. STRING )

@DiscriminatorValue("Plane") public class Plane { ... }

@Entity @DiscriminatorValue("A320") public class A320 extends Plane { ... }

# Table per class/subclass -joined subclass Strategy

@Entity @Inheritance(strategy=InheritanceType.JOINED) public class Boat implements Serializable { ... }

@Entity @PrimaryKeyJoinColumn public class Ferry extends Boat { ... }

## Table per concrete class

@Entity  $\omega$ Inheritance(strategy = InheritanceType.TABLE\_PER\_CLASS) public class Flight implements Serializable { ... }

Note: This strategy does not support the IDENTITY generator strategy: the id has to be shared across several tables. Consequently, when using this strategy, you should not use AUTO nor IDENTITY.

Inheritance Mapping Reference: http://docs.jboss.org/hibernate/core/3.3/reference/en/html/inheritance. html

## HQL

Creating Query: Query hqlQuery = session.createQuery("from Category c where c.name like 'Laptop%'");

### Method Chaining:

List results = session.createQuery("from User u order by u.name asc").setFirstResult (0).setMaxResults(10).list();

#### Named Parameters:

String queryString = "from Item item where item.description like :searchString"; List result = session.createQuery(queryString).setString("searchString", searchString). list();

## HQL Contd...

#### Positional Parameters:

String queryString = "from Item item " + "where item.description like ? "  $+$  "and item.date > ?"; List result = session.createQuery(queryString).setString(0, searchString) .setDate(1, minDate).list();

### Binding Entity Parameters:

session.createQuery("from Item item where item.seller = :seller") .setEntity("seller", seller).list();

## HQL Operators and Keywords

 $=, \leq, \leq, \geq, \geq, \leq,$  between, not between, in, and not in.

from Bid bid where bid.amount between 1 and 10 from Bid bid where bid.amount  $> 100$ from User u where u.email in ( "foo@hibernate.org", "bar@hibernate.org" )

Keywords: null,not null, like, not like, upper(), lower(), and, or from User u where u.email is null from User u where u.email is not null from User u where u.firstname like "G%" from User u where u.firstname not like "%Foo B%" from User u where lower(u.email) = 'foo@hibernate.org' from User user where ( user firstname like "G%" and user lastname like "K%") or user.email in ("foo@hibernate.org", "bar@hibernate.org")

### Other keywords

Keywords: group by, having, order by, count(), avg(), distinct

select item.id, count(bid), avg(bid.amount) from Item item join item.bids bid where item.successfulBid is null group by item.id having count(bid)  $> 10$ 

select distinct item.description from Item item

## HQL - Joining Associations

#### **ITEM**

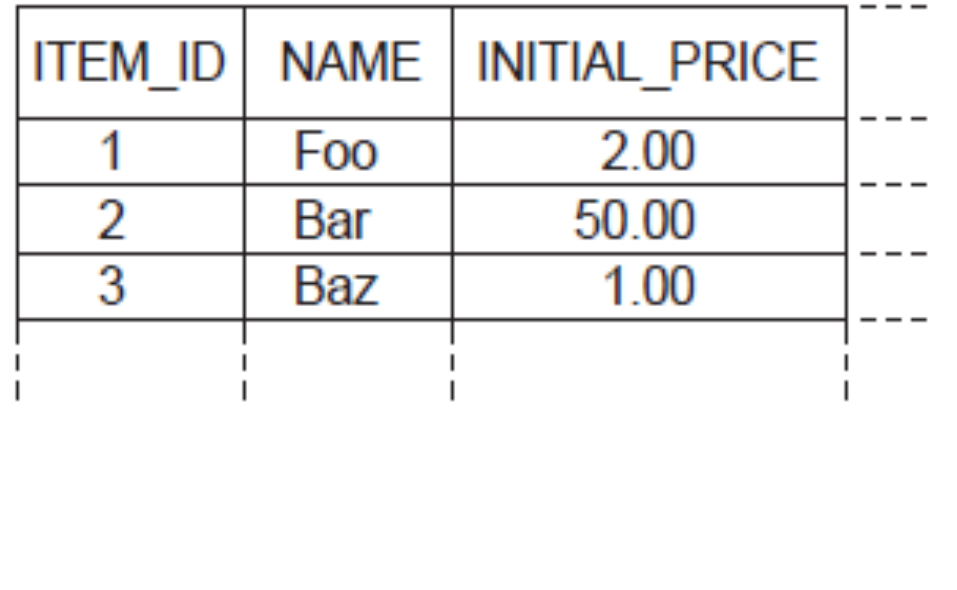

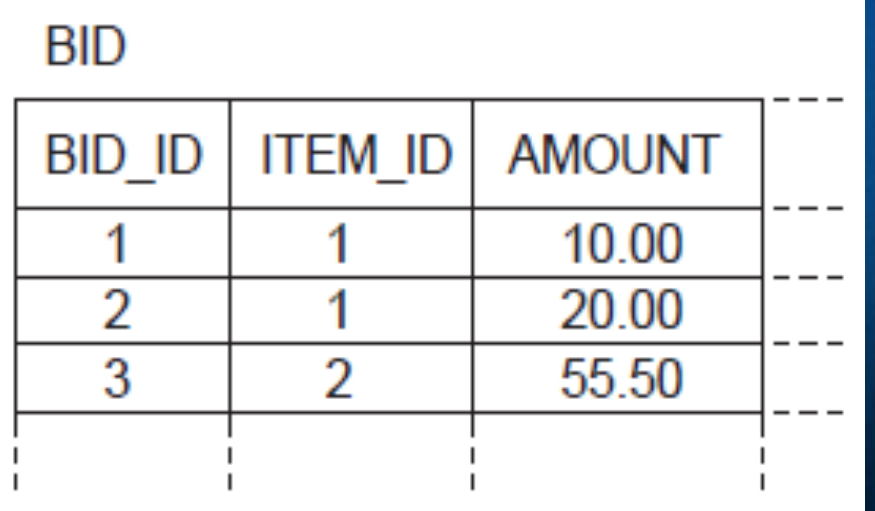

In Hibernate queries, you don't usually specify a join condition explicitly. Rather, you specify the name of a mapped Java class association. Example: item.bids, bid.item

# HQL Joins

HQL provides four ways of expressing (inner and outer) joins: ■ An ordinary join in the from clause ■ A fetch join in the from clause ■ An implicit association join  $\blacksquare$  A theta-style join in the where clause

## Ordinary Join in the from clause

```
from Item item
join item.bids bid
where item.description like '%gc%'
and bid.amount > 100
```
Query  $q =$  session.createQuery("from Item item join item.bids bid"); Iterator pairs  $= q$ .list().iterator();

```
while ( pairs.hasNext() ) {
Object[] pair = (Object[]) pairs.next();
Item item = (Item) pair[0];
Bid bid = (Bid) pair[1];
}
```
## Ordinary Joins Contd..

```
select item
from Item item
join item.bids bid
where item.description like '%gc%'
and bid.amount > 100
```

```
Query q = session.createQuery("select i from Item i join i.bids b");
Iterator items = q.list().iterator();
while ( items.hasNext() ) \{Item item = (Item) items.next();
}
```
## Fetch Joins

from Item item left join fetch item.bids where item.description like '%gc%'

from Bid bid left join fetch bid.item left join fetch bid.bidder where bid.amount  $> 100$ 

- Hibernate currently limits you to fetching just one collection eagerly. You may fetch as many one-to-one or many-to-one associations as you like.
- If you fetch a collection, Hibernate doesn't return a distinct result list.

## Implicit Joins

from Bid bid where bid.item.description like '%gc%'

Implicit joins are always directed along many-to-one or one-to-one associations, never through a collection-valued association (you can't write item.bids.amount).

from Bid bid where bid.item.category.name like 'Laptop%' and bid.item.successfulBid.amount > 100

## Implicit Joins Contd..

from Bid bid join bid.item item where item.category.name like 'Laptop%' and item.successfulBid.amount > 100

from Bid as bid join bid.item as item join item.category as cat join item.successfulBid as winningBid where cat.name like 'Laptop%' and winning Bid.amount  $> 100$ 

## Theta Style Joins

When the association is not defined.

from User user, LogRecord log where user.username = log.username

```
Iterator i = session.createQuery(
"from User user, LogRecord log " +
"where user.username = log.username"
)
.list().iterator();
while (i.hasNext() ) {
Object[] pair = (Object[]) i.next();User user \equiv (User) pair [0];
LogRecord log = (LogRecord) pair[1];
}
```
## Spring Hibernate Integration

● Injecting Hibernate SessionFactory in @Repository classes. ● Spring's HibernateTemplate ● JPA EntityManager

Thank You and Questions?

 $\frac{1}{2}$   $\frac{1}{2}$   $\frac{1}{2}$